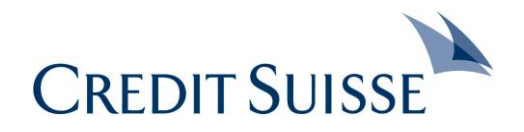

## **MyShop – Reference Guide Invoice Upload Process via IPS Portal for Suppliers**

**June 2020**

**Brief instructions on uploading supplier invoices to IPS Portal by Suppliers**

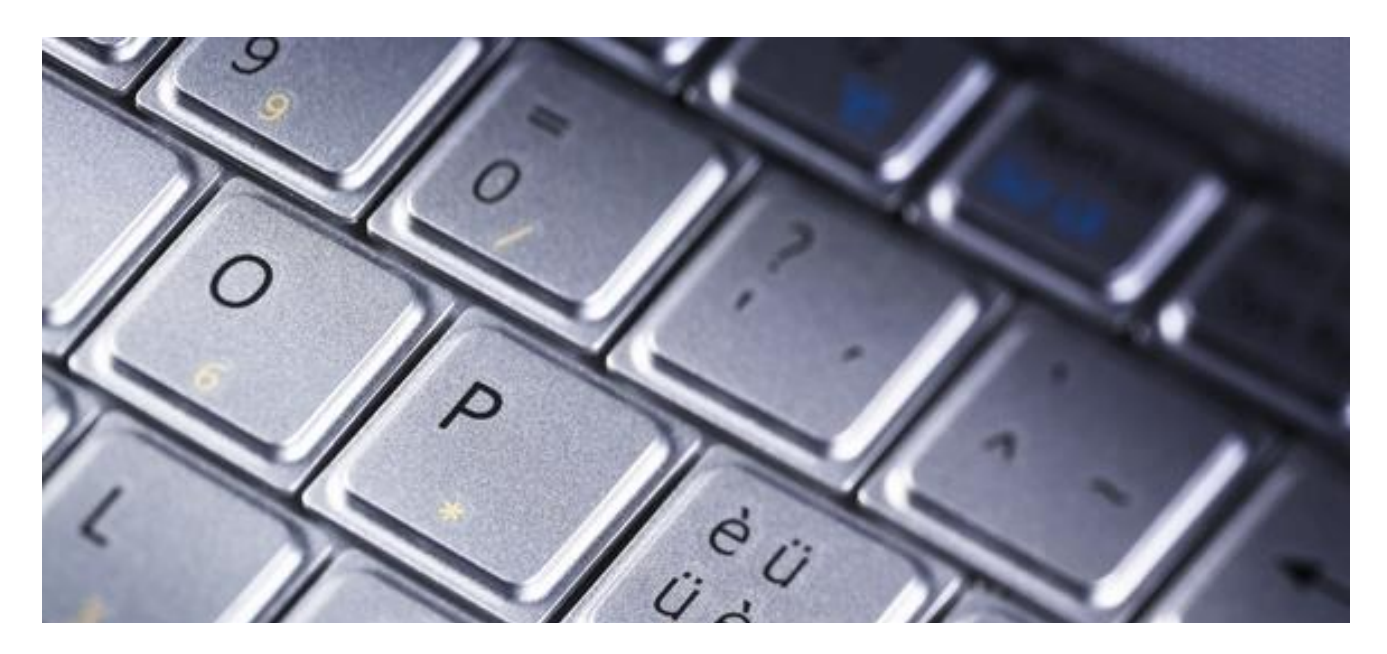

## **Key Steps for Invoice Submission to Credit Suisse by Suppliers via IPS Portal**

Important steps for the upload of supplier invoice via IPS portal are highlighted below.

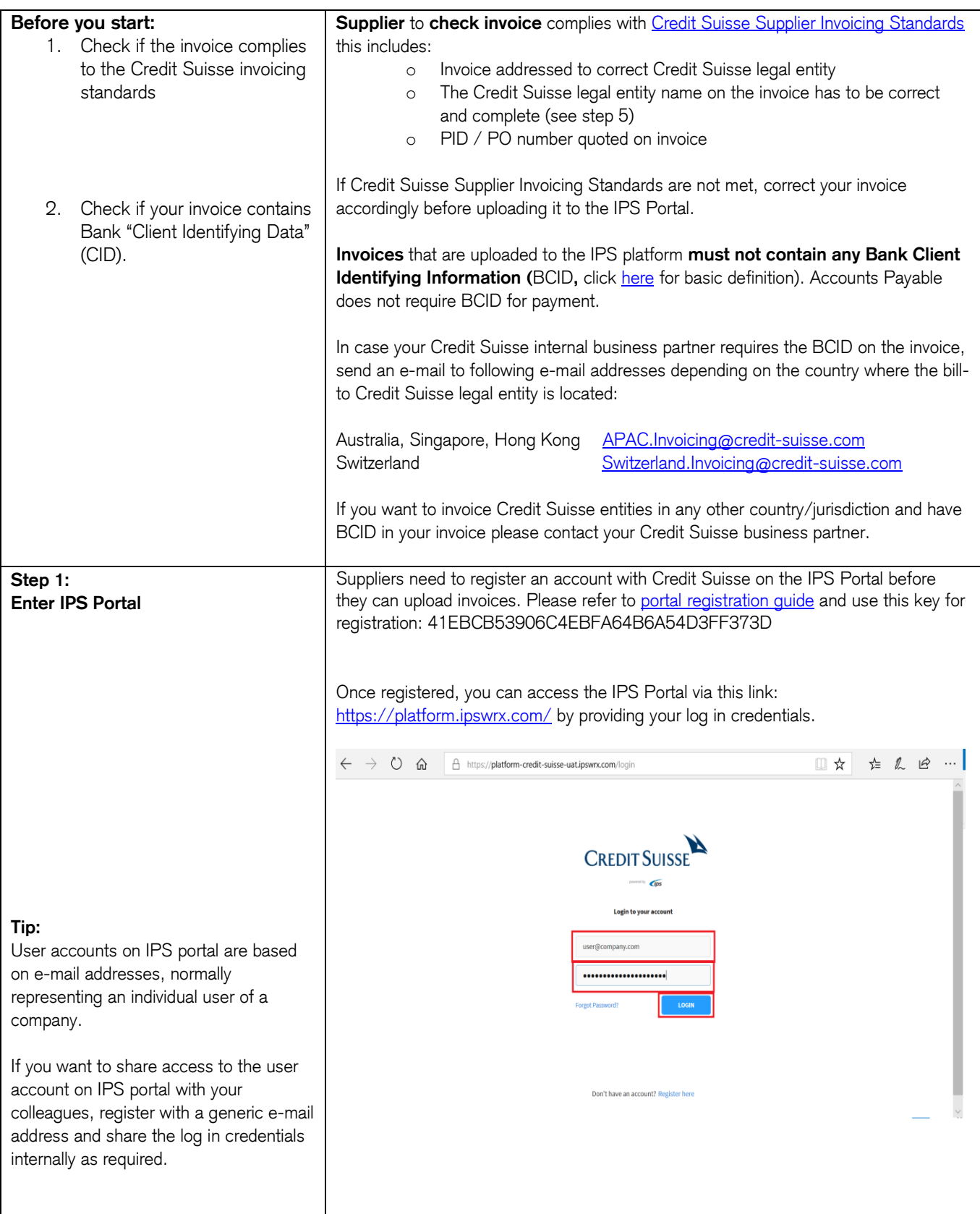

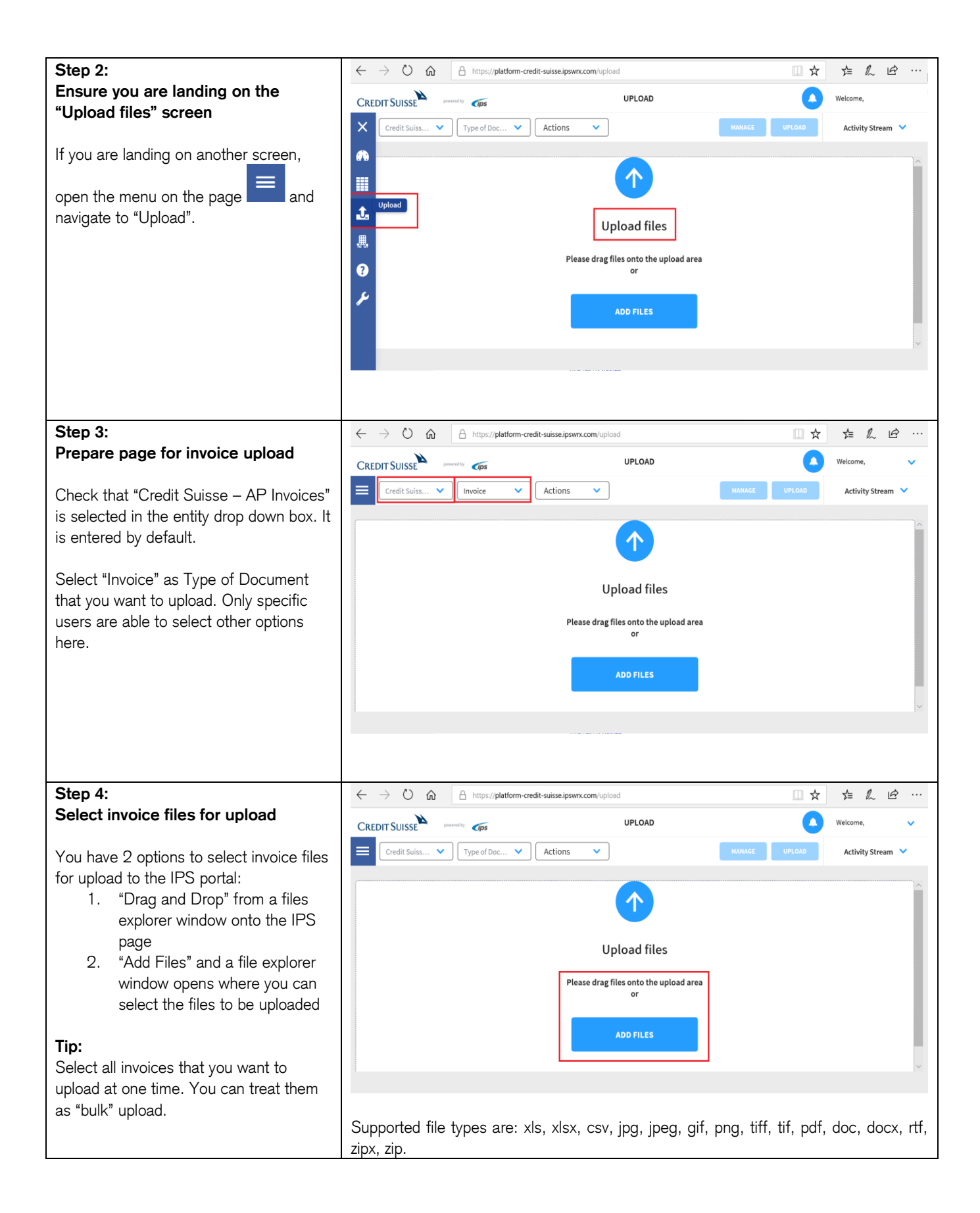

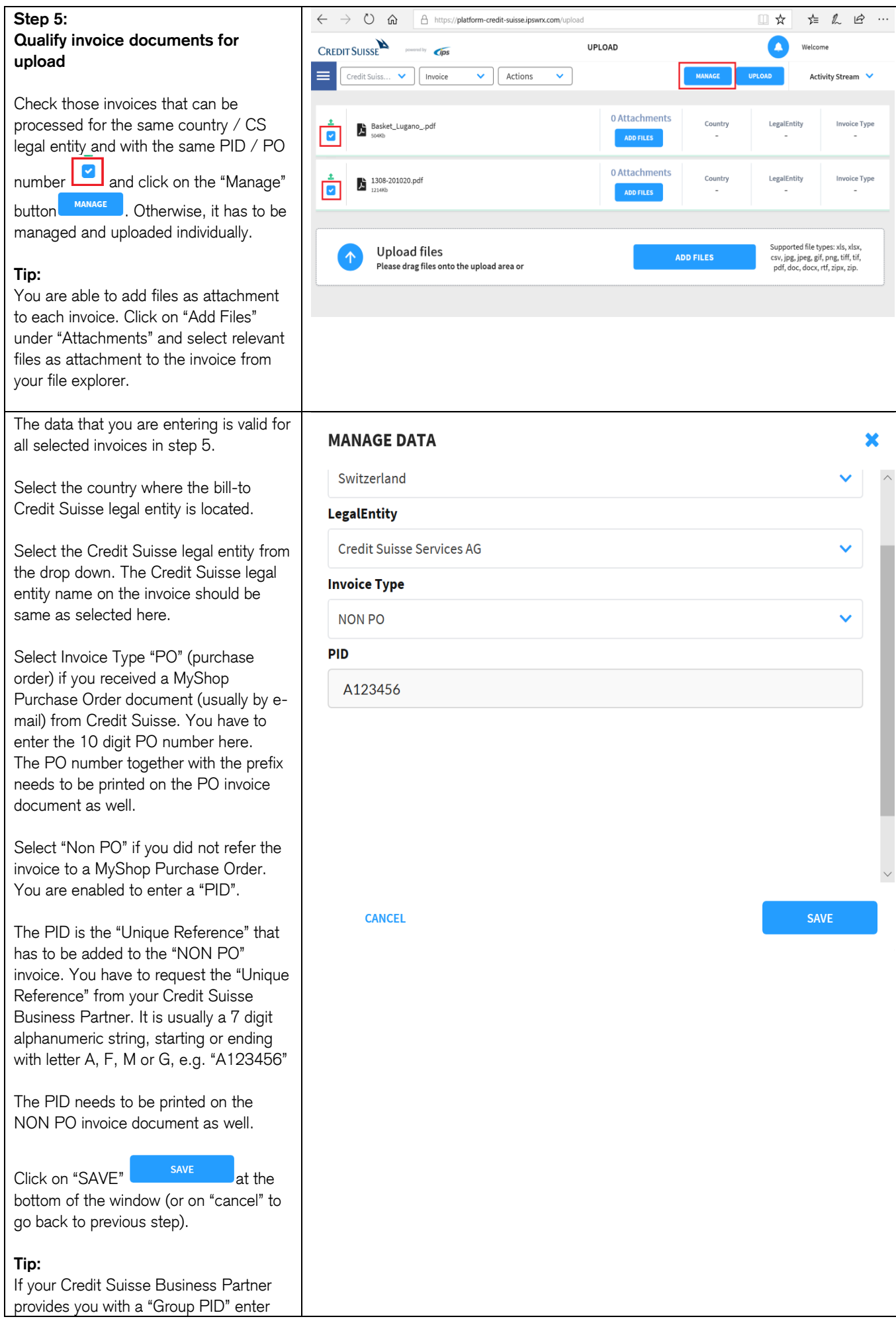

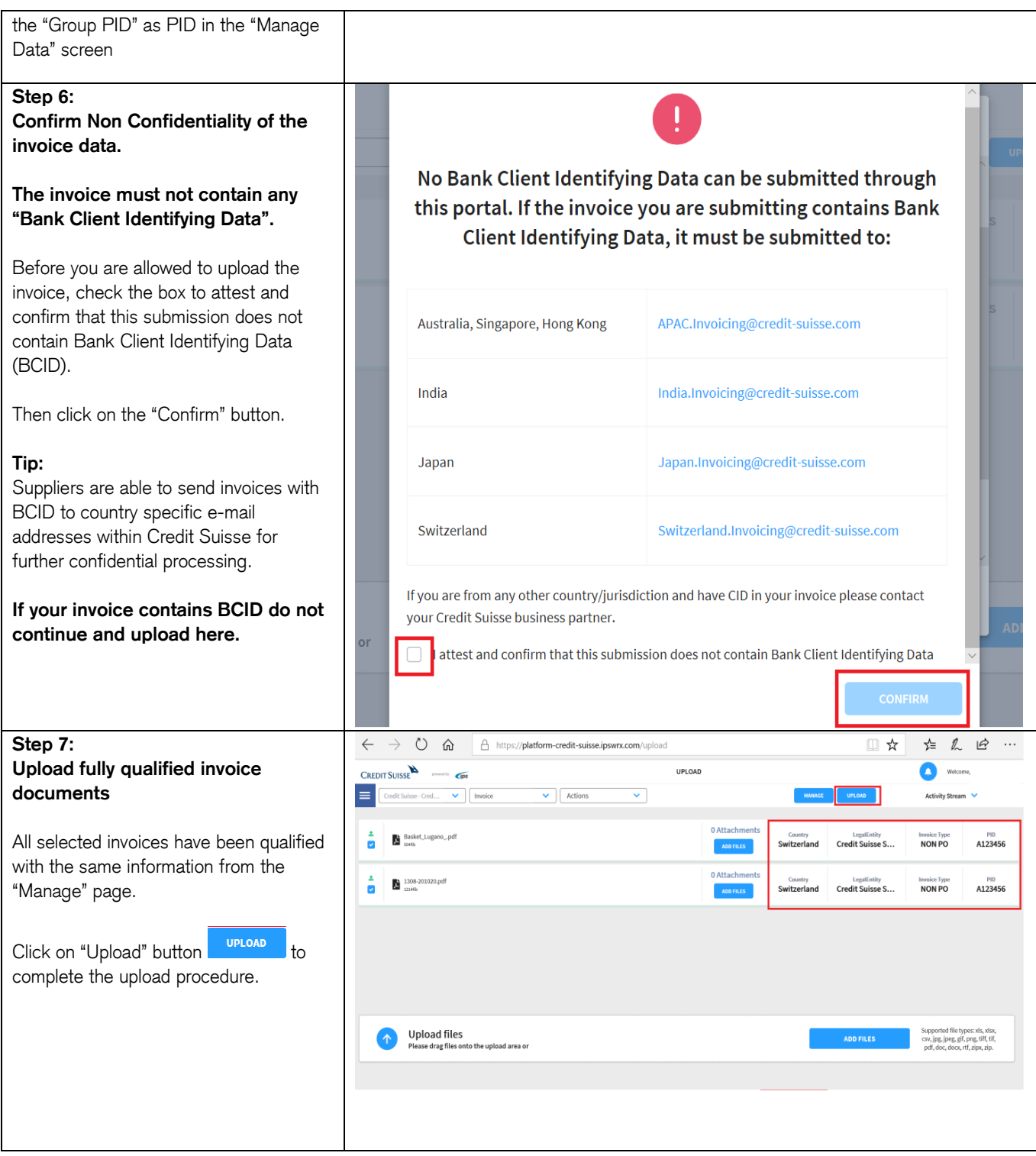

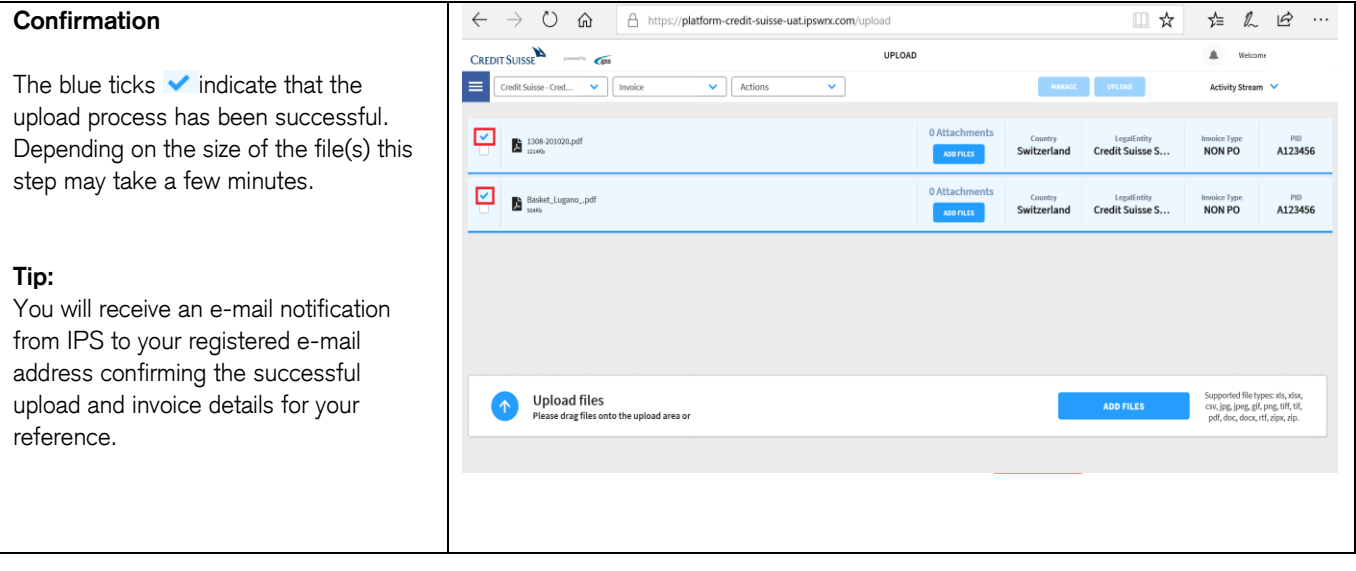

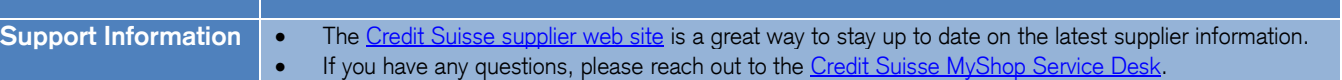